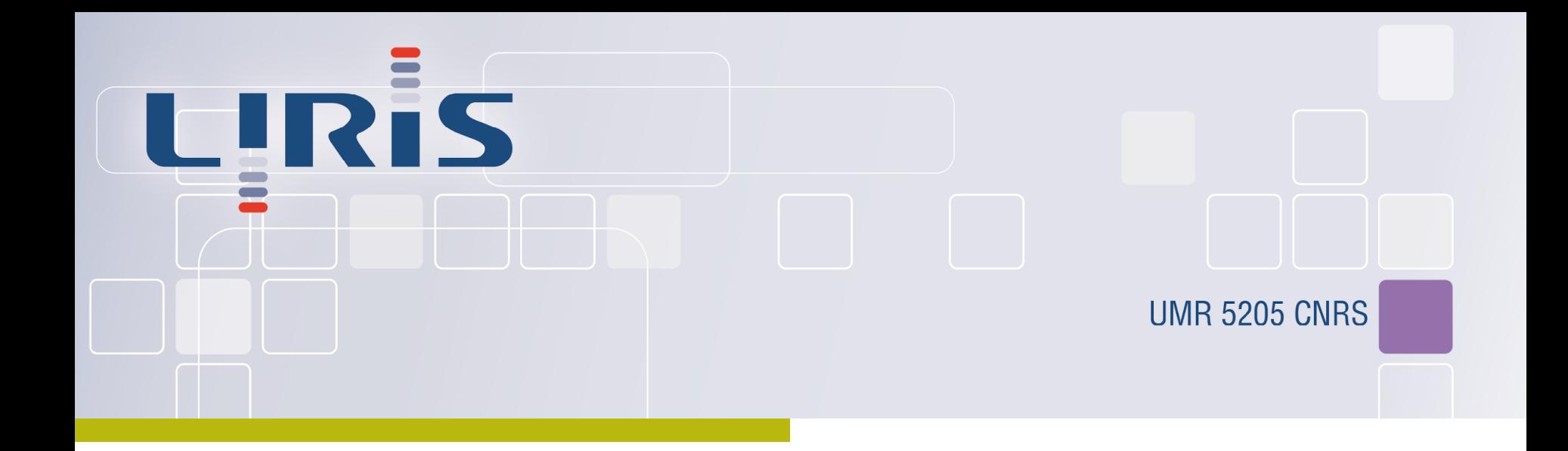

#### Urban Data Visualisation in a web browser

**Jérémy Gaillard**, Alexandre Vienne, Rémi Baume, Frédéric Pedrinis, Adrien Peytavie, Gilles Gesquière

Laboratoire d'InfoRmatique en Image et Systèmes d'information

#### **[jeremy.gaillard@liris.cnrs.fr](mailto:jeremy.gaillard@liris.cnrs.fr)**

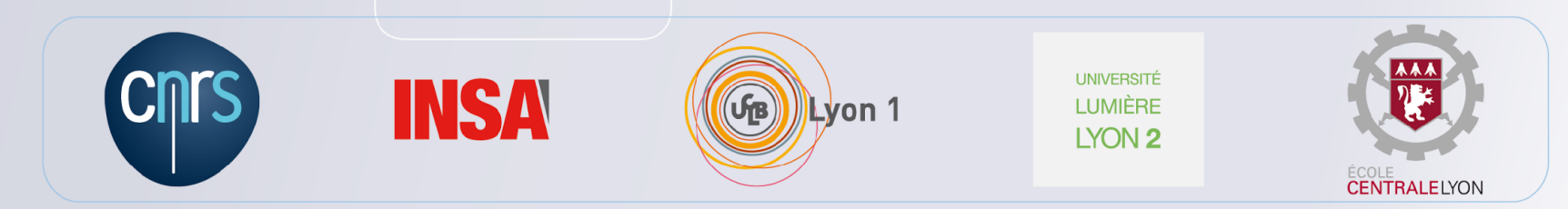

# Introduction

- Web technologies mature enough to allow 3D application on the web
- Sharing virtual city models
	- Collaborative urban management
	- Simulation
	- **Training**
- Use cases need both semantic and geometric information
- Importance of standards

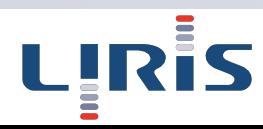

# Introduction

#### Challenges:  $\bullet$

- Manage gigabytes of data
- Aggregate data from multiple data stores
- Allow multiple representation of the data depending on the user's need

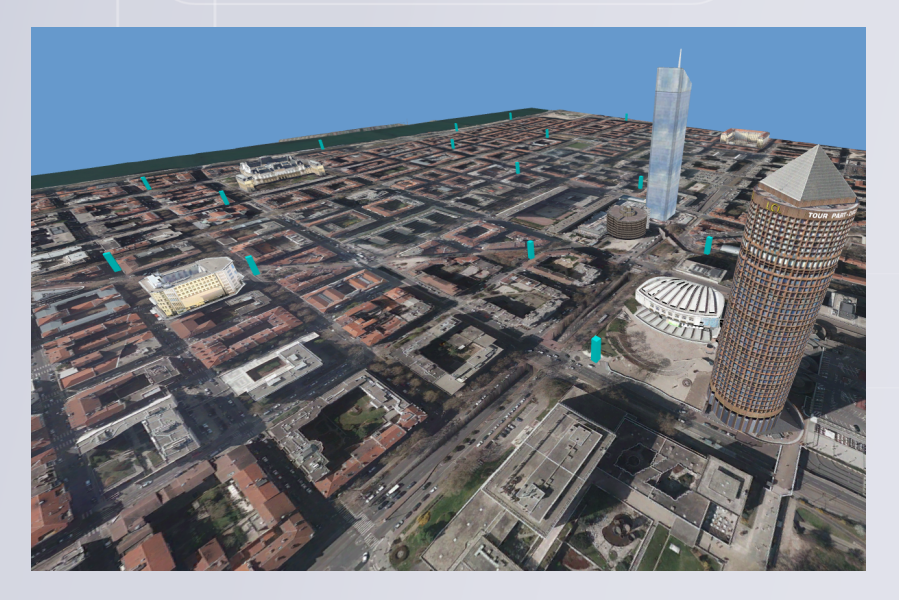

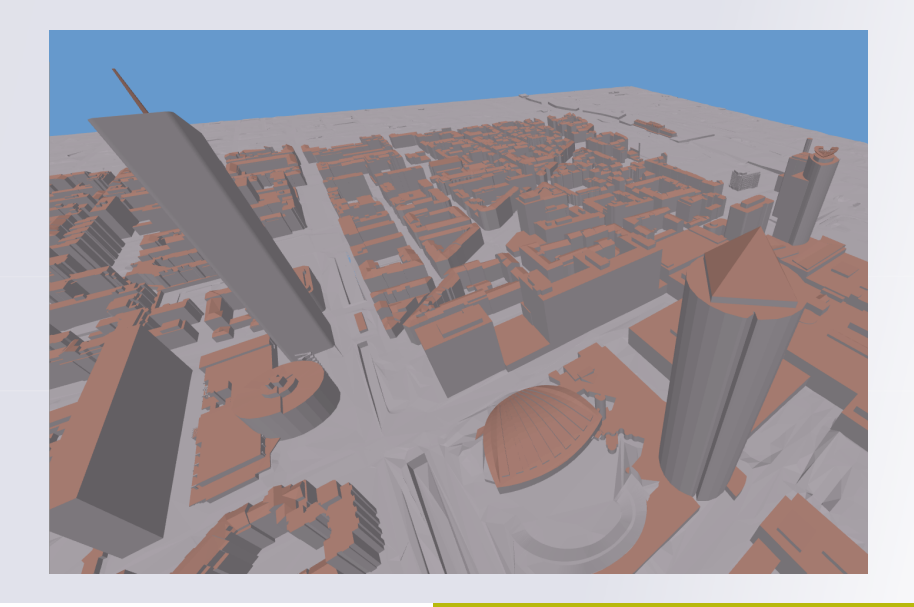

# Introduction

Our contributions:

- Fluid visualisation
- Standard-based solution
	- Access to multiple sources of open data  $\blacksquare$
- Access to semantic information
- Data loading prioritisation
- 5. Progressive textures

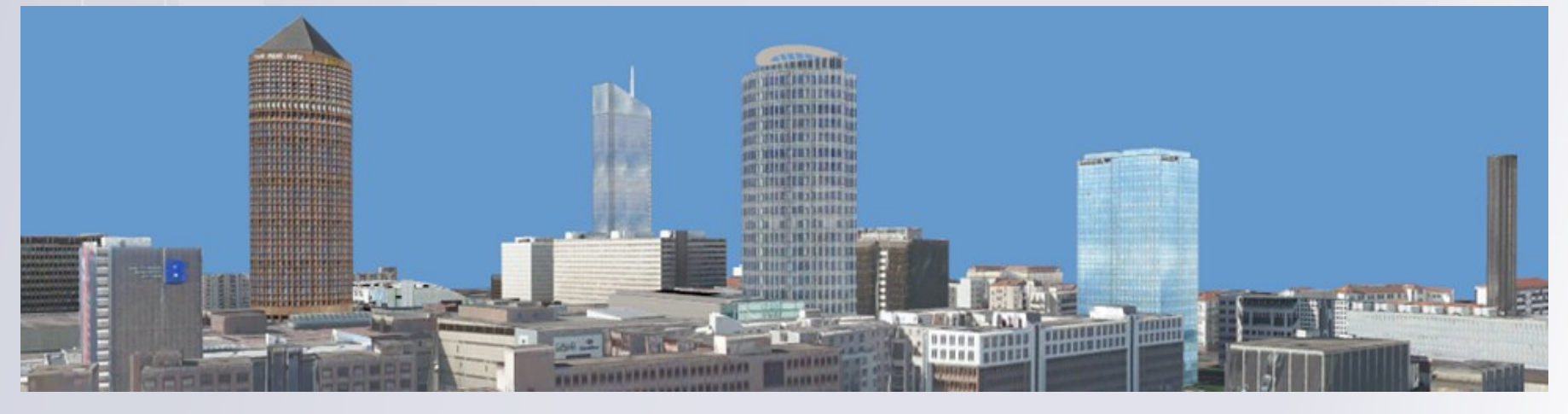

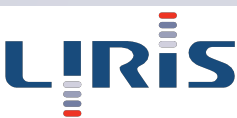

# **Overview**

- 1. Related works
- Urban data viewer framework
	- General architecture
	- b. Data preparation
	- Client architecture
	- Scheduler
	- Additional data
- 3. Results
- 4. Conclusion

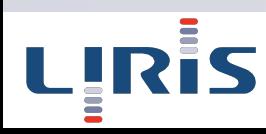

# Related works

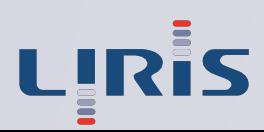

# Related work 3D rendering on the web

3D rendering on the web: declarative approach vs imperative approach

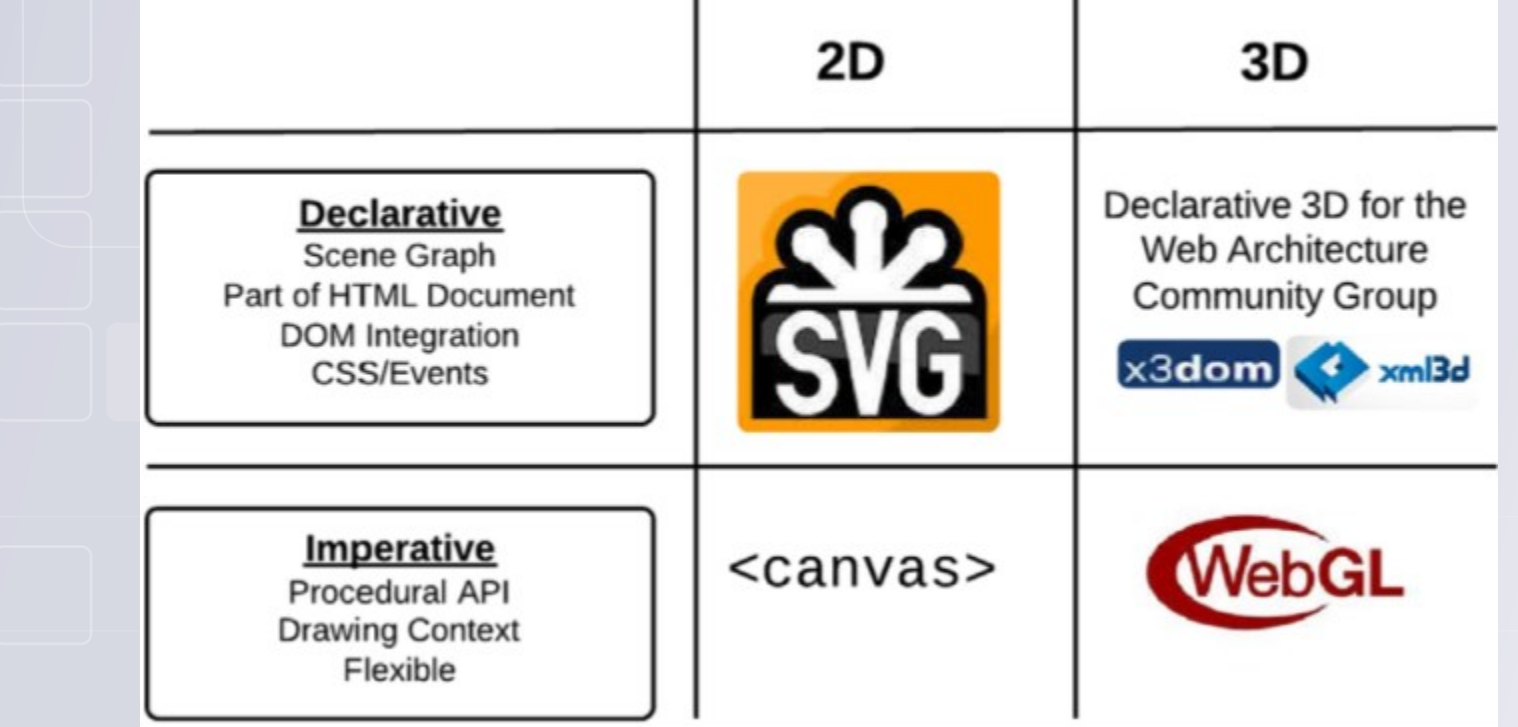

Extracted from Evans, A., Romeo, M., Bahrehmand,A., Agenjo,J., and Blat, J. 2014. **3D graphics on the web: A survey**. Computers & Graphics

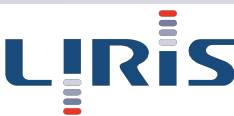

# Related work 3D rendering on the web

3D rendering on the web: declarative approach vs imperative approach

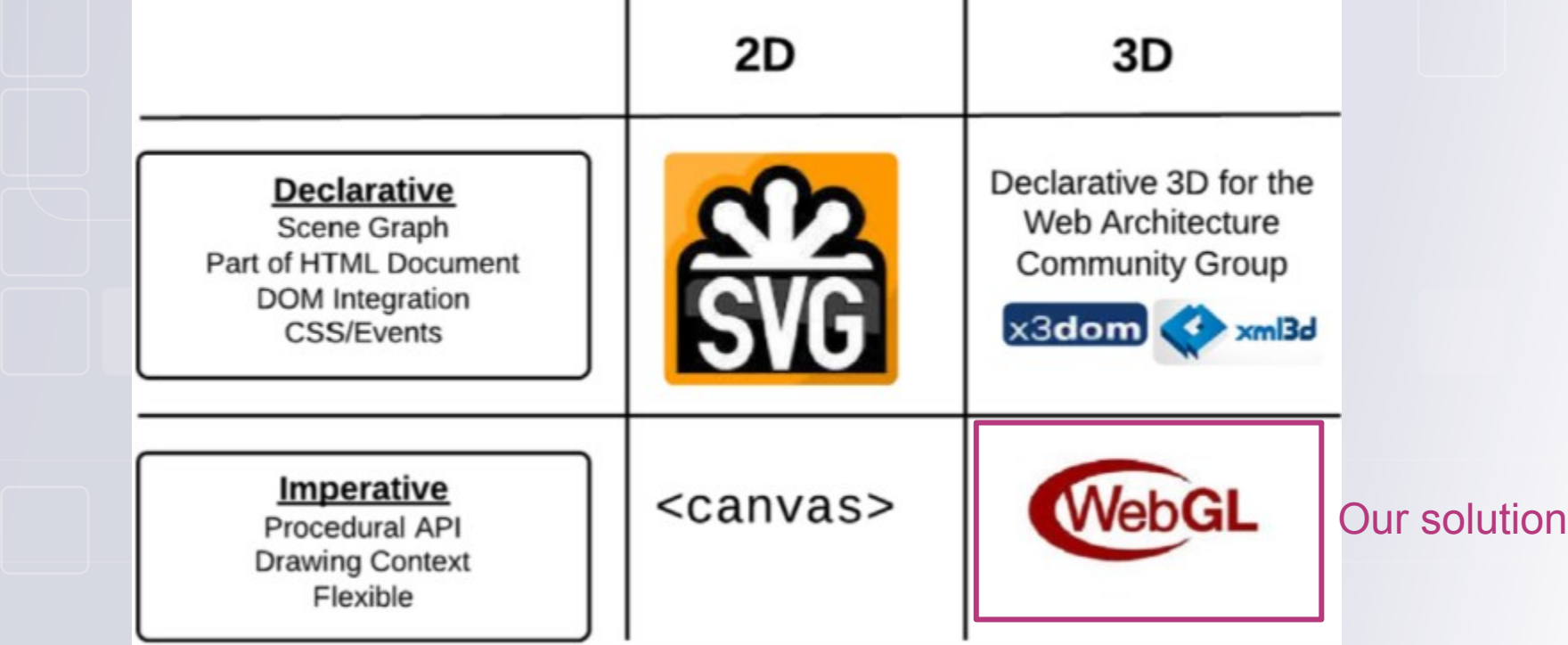

*Extracted from Evans, A., Romeo, M., Bahrehmand,A., Agenjo,J., and Blat, J. 2014. 3D graphics on the web: A survey. Computers & Graphics*

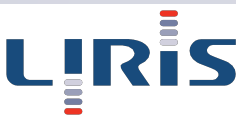

### Related work 3D GIS data visualisation

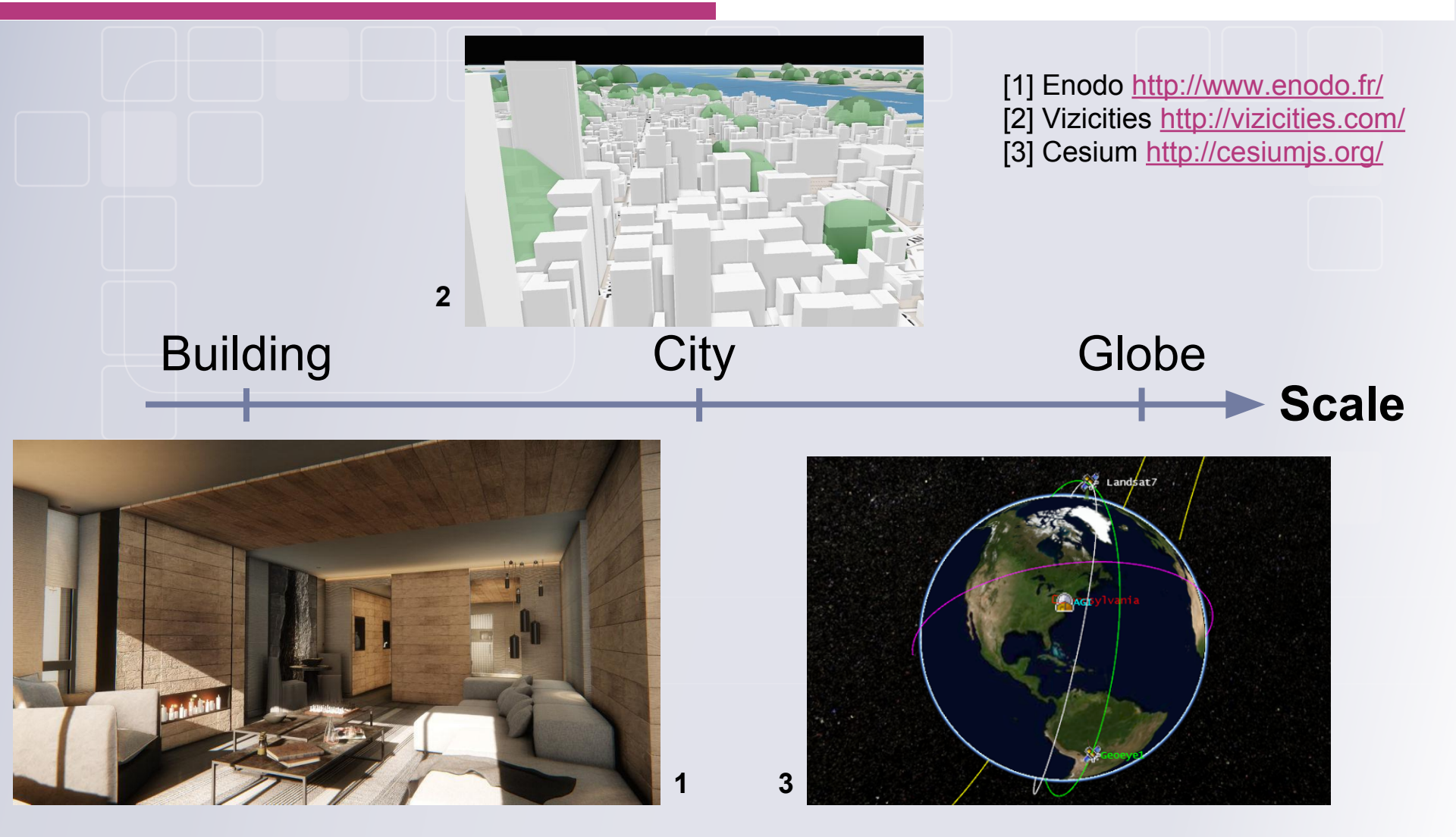

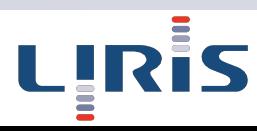

### Related work 3D GIS data visualisation

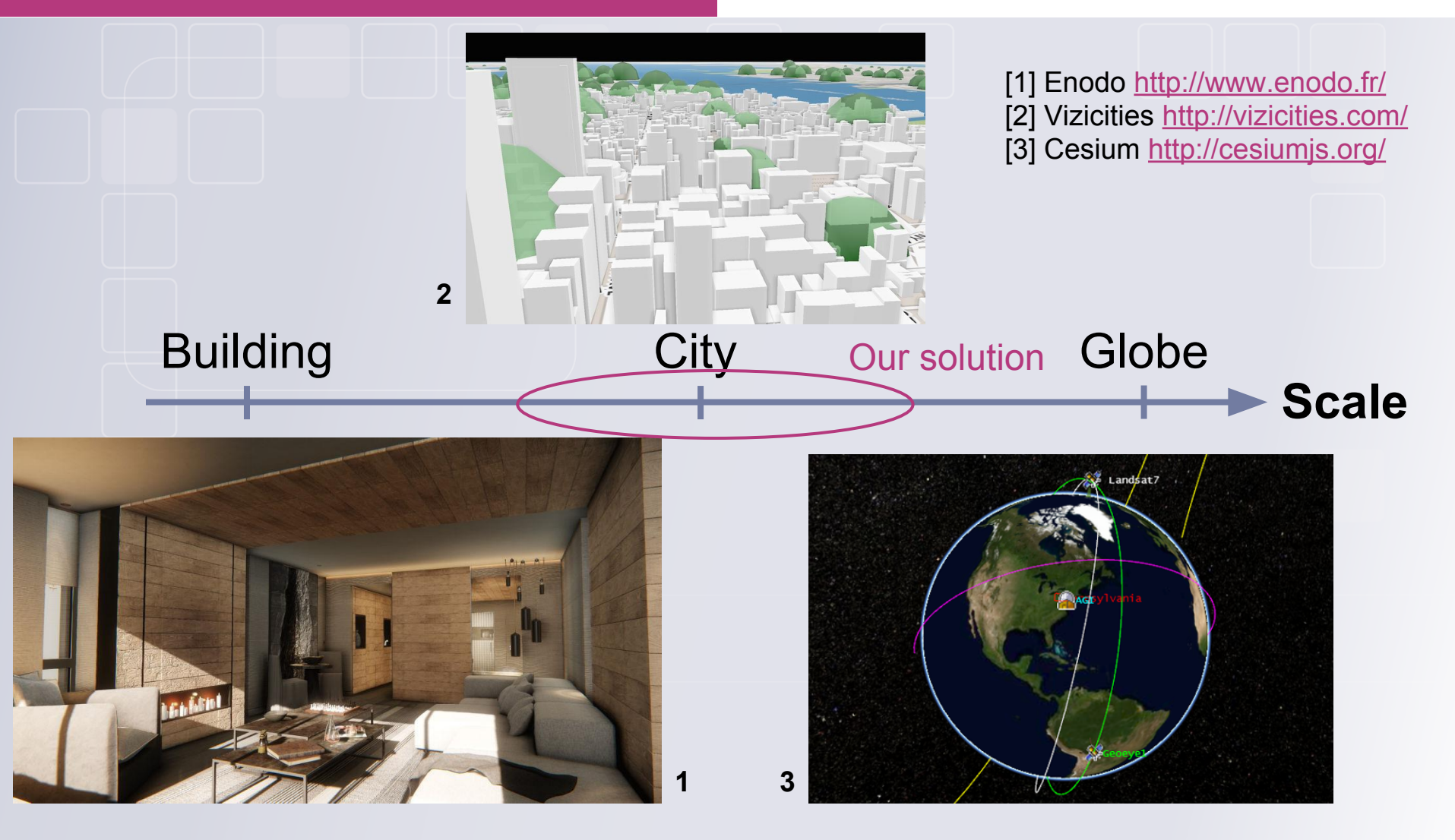

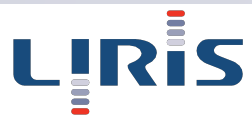

# Urban data viewer framework

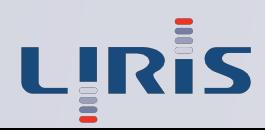

# **Overview**

# Urban data viewer framework

- General architecture
- b. Data preparation
- Client architecture
- d. Scheduler
- Additional data

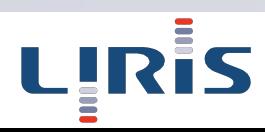

#### Urban data viewer framework General architecture

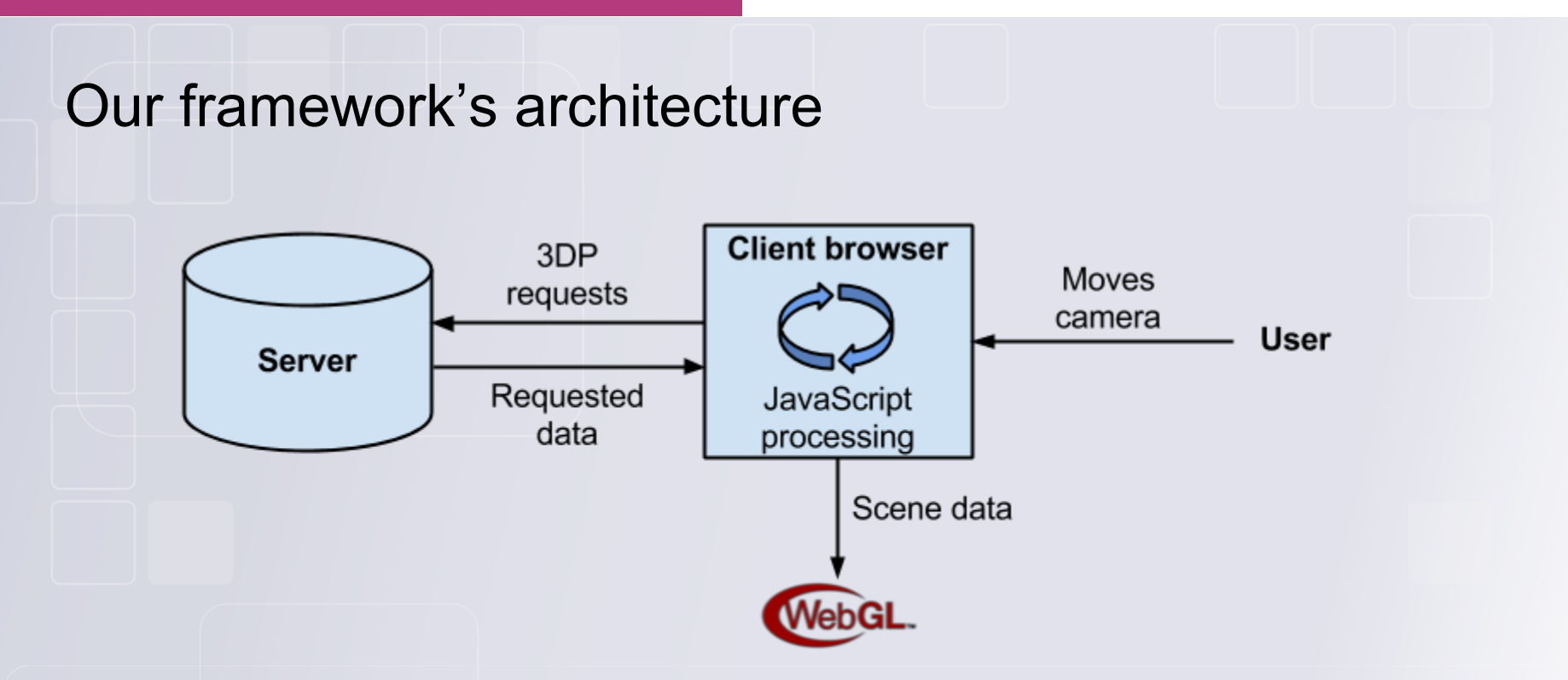

#### Implementation of the 3D Portrayal pending standard

*3DP standard working group:<http://www.opengeospatial.org/projects/groups/3dpswg>*

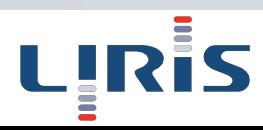

CityGML is not an efficient format for city visualisation

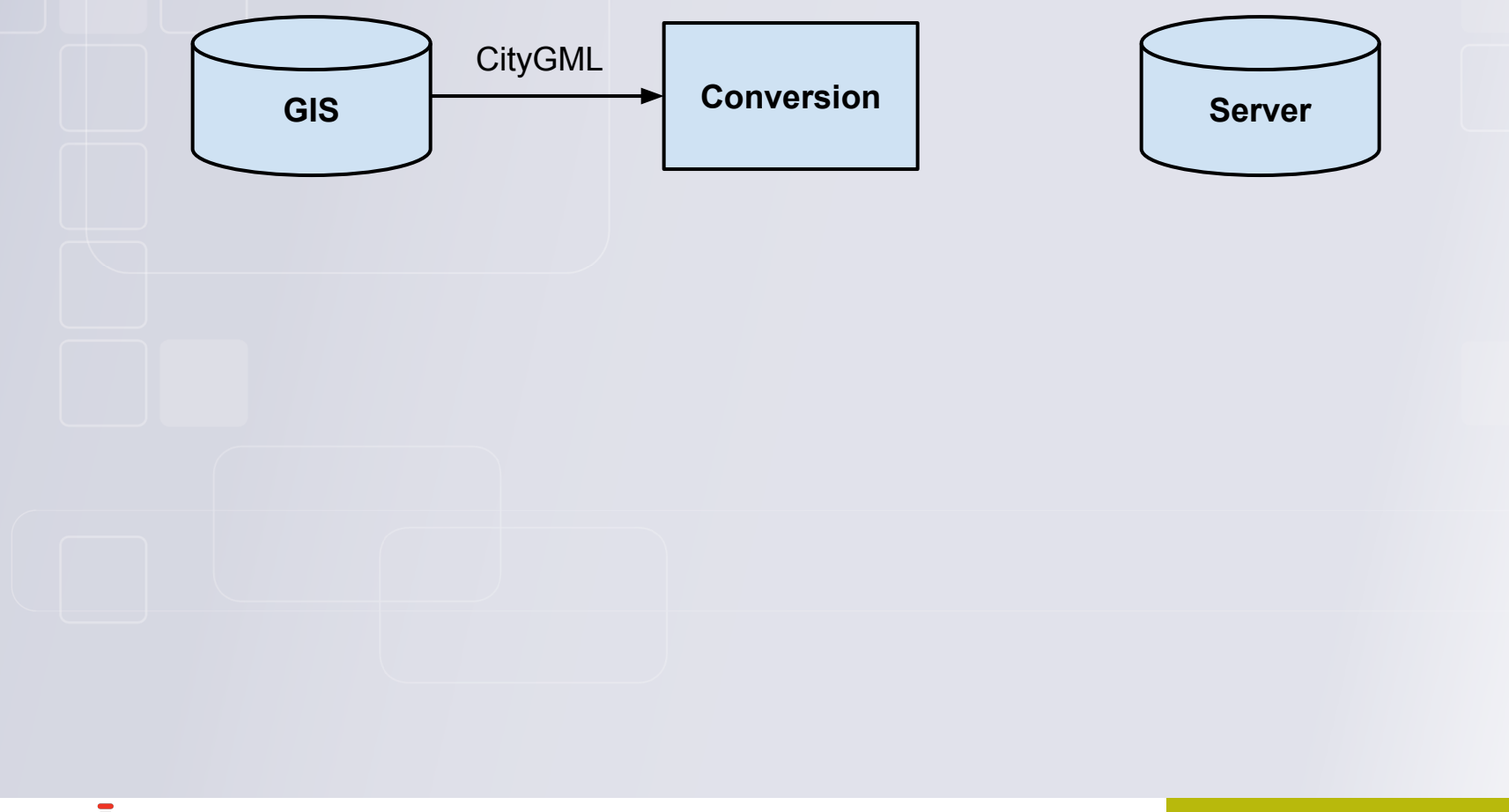

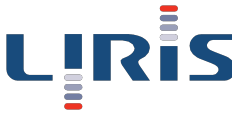

CityGML is not an efficient format for city visualisation

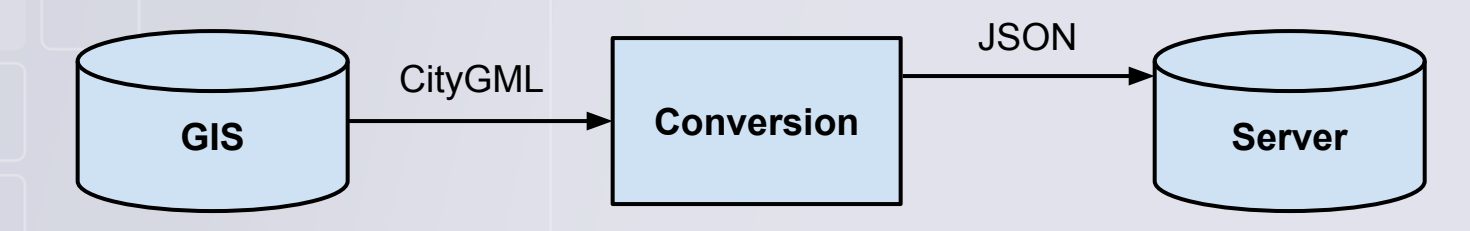

- JSON:
	- compact
	- easy to parse in JavaScript

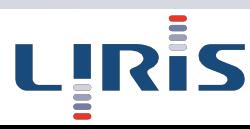

CityGML is not an efficient format for city visualisation

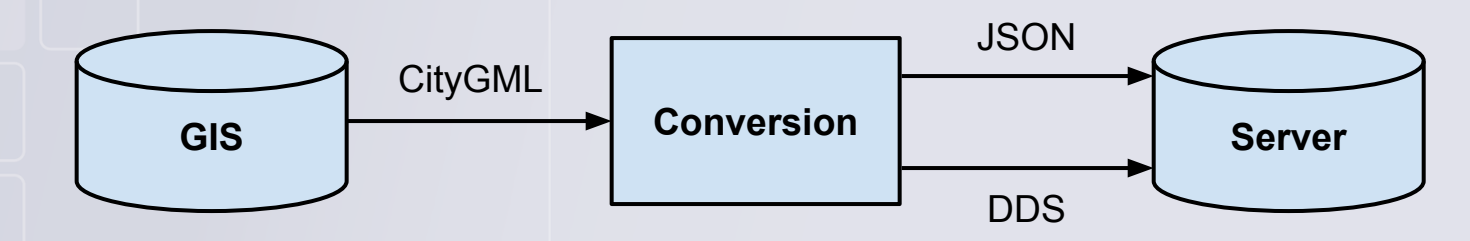

- JSON:
	- compact
	- easy to parse in JavaScript
- DDS: texture format natively read by the GPU
- Progressive textures with mipmaps  $\bullet$

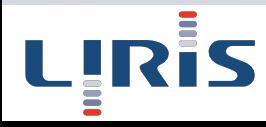

3DUSE: LIRIS' software to read and process CityGML

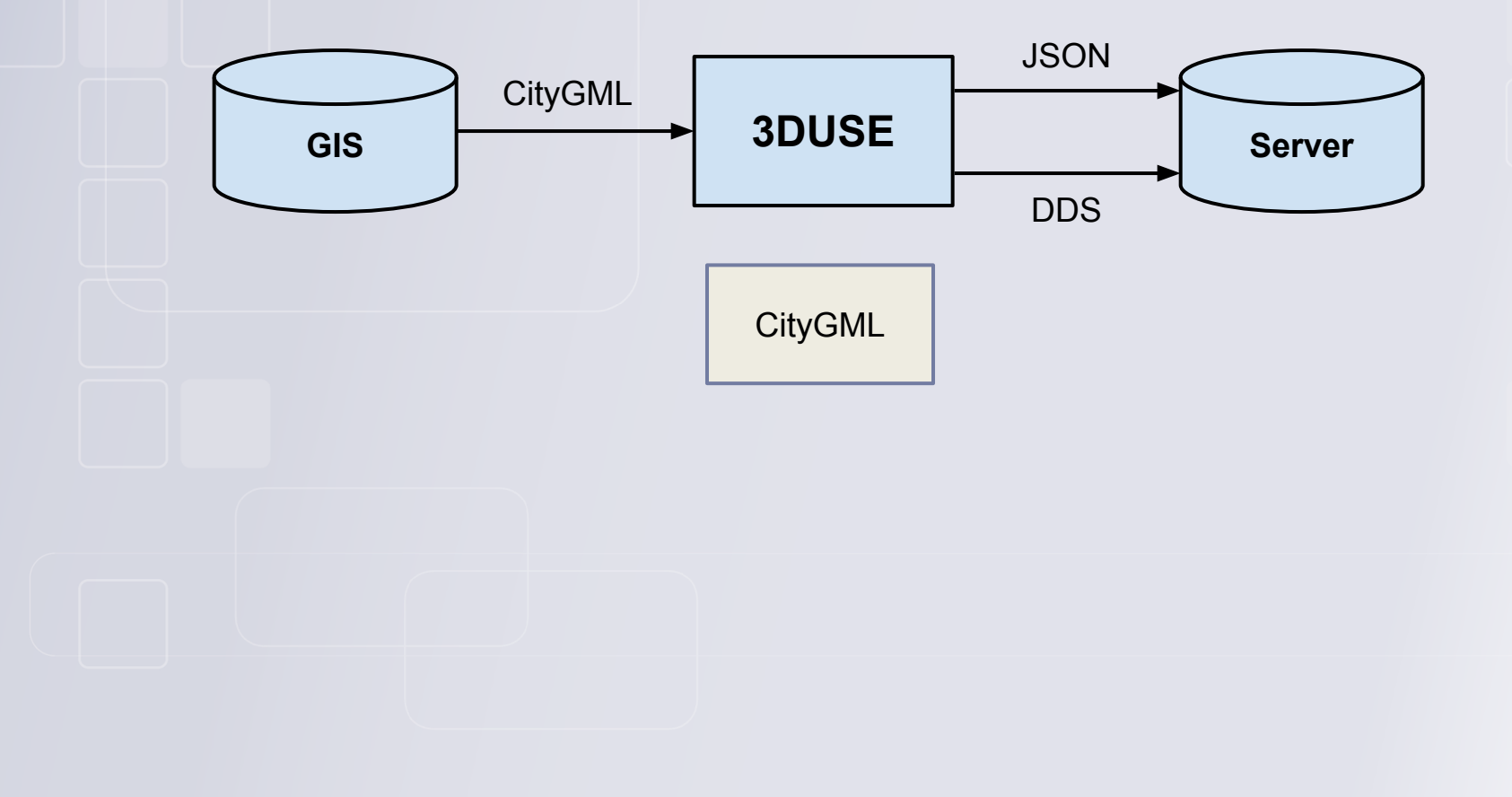

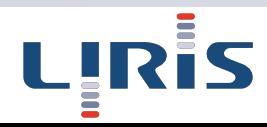

3DUSE: LIRIS' software to read and process CityGML

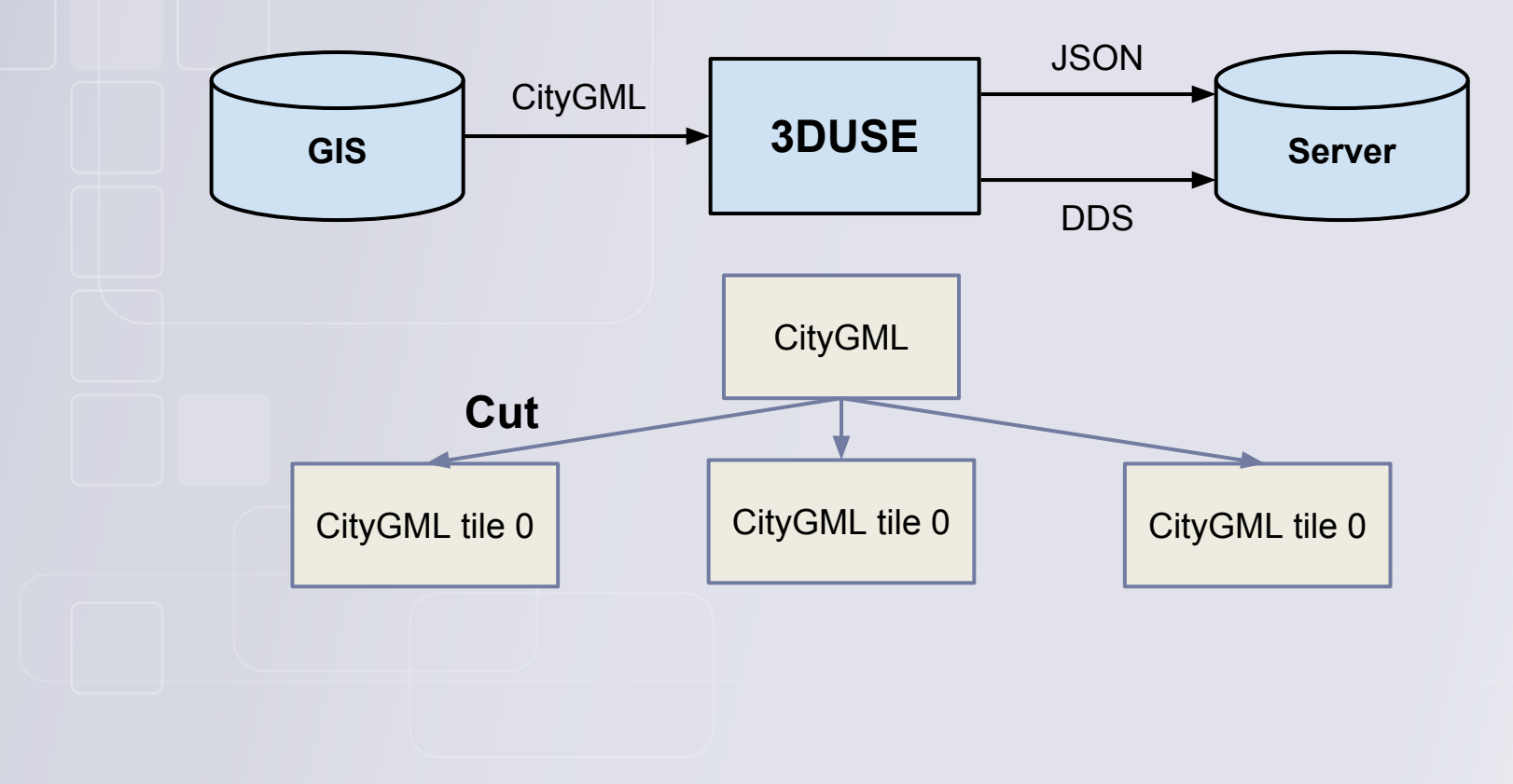

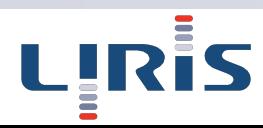

3DUSE: LIRIS' software to read and process CityGML

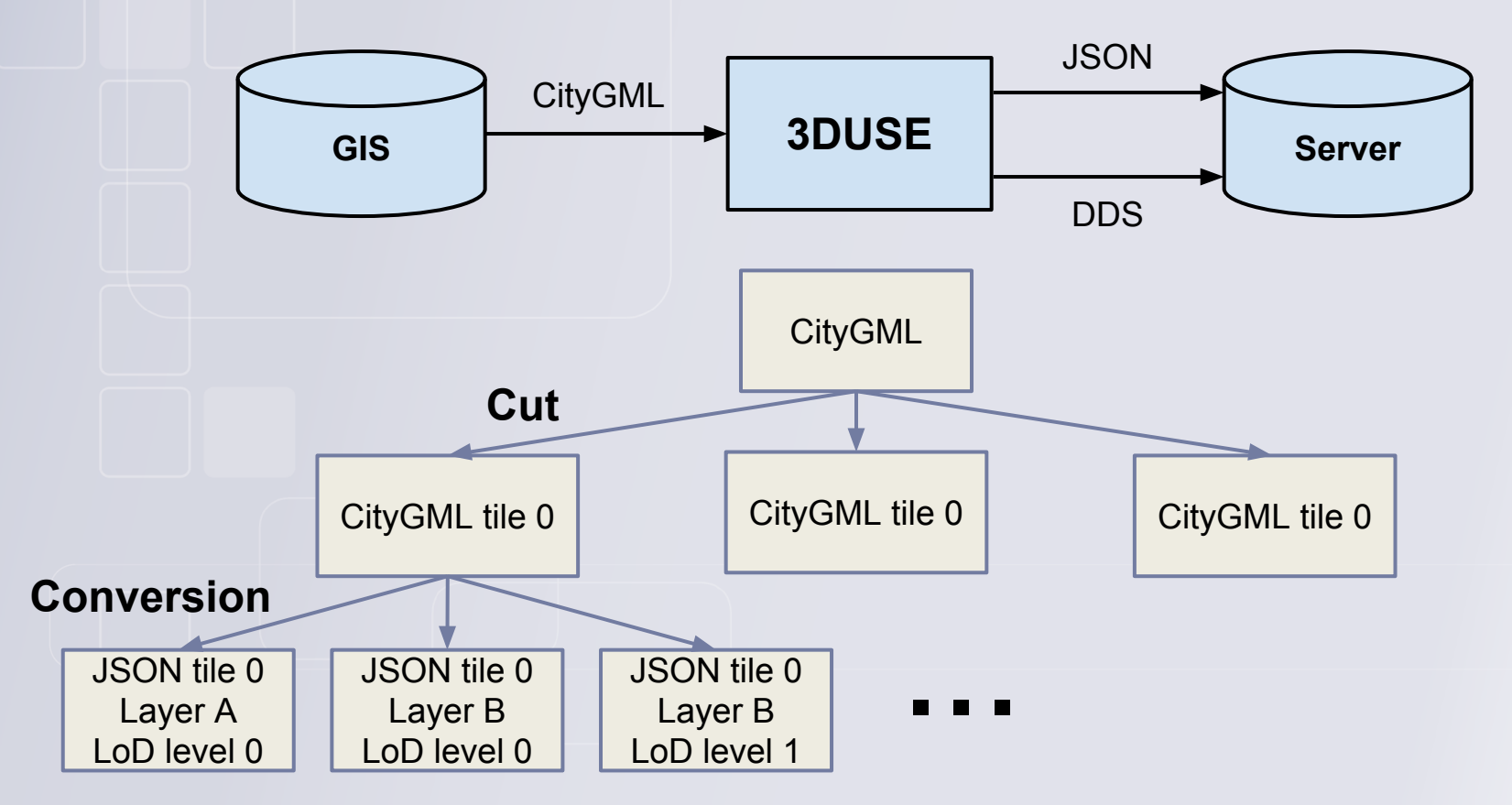

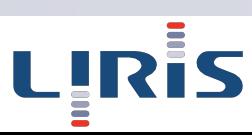

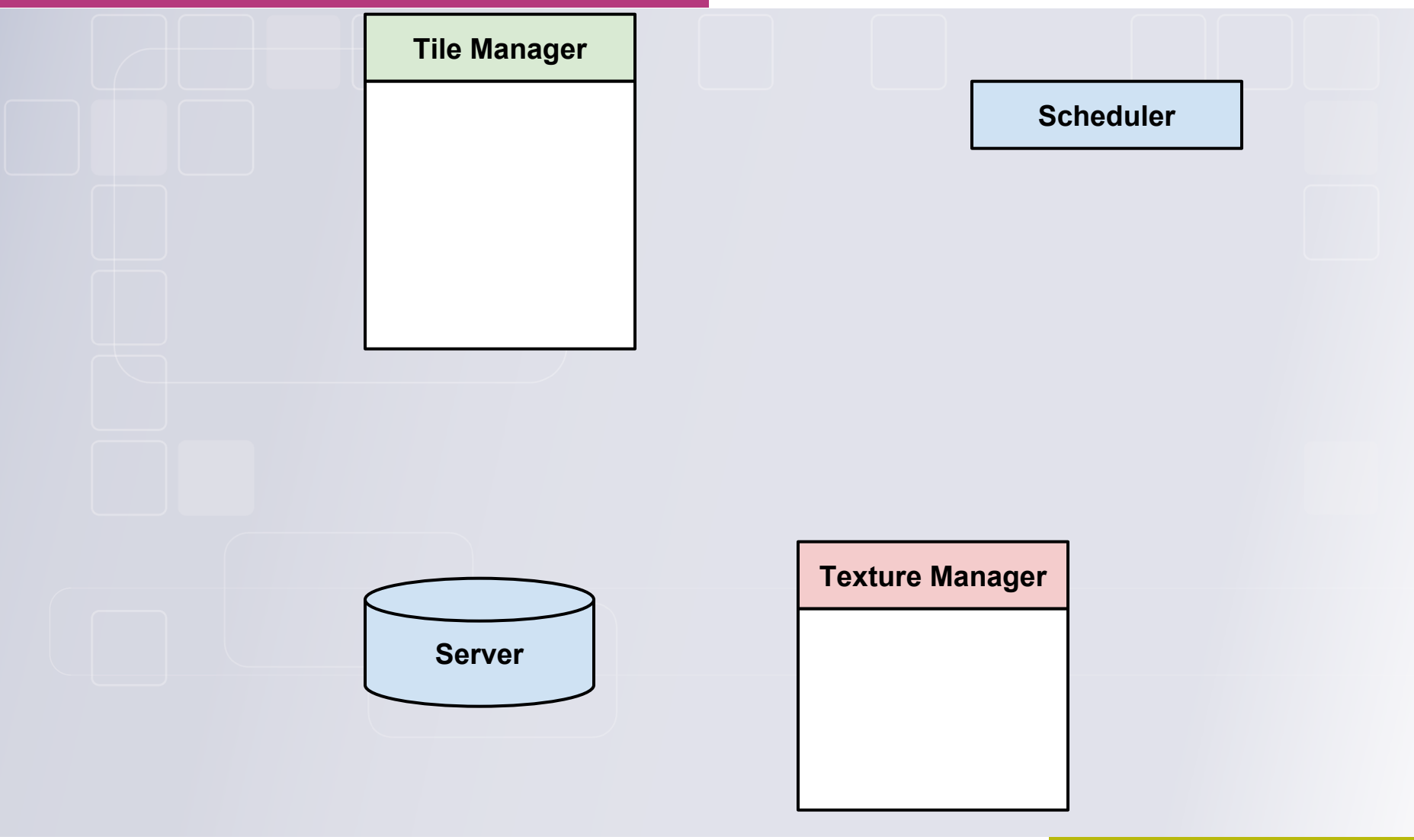

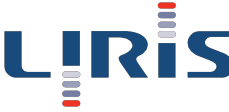

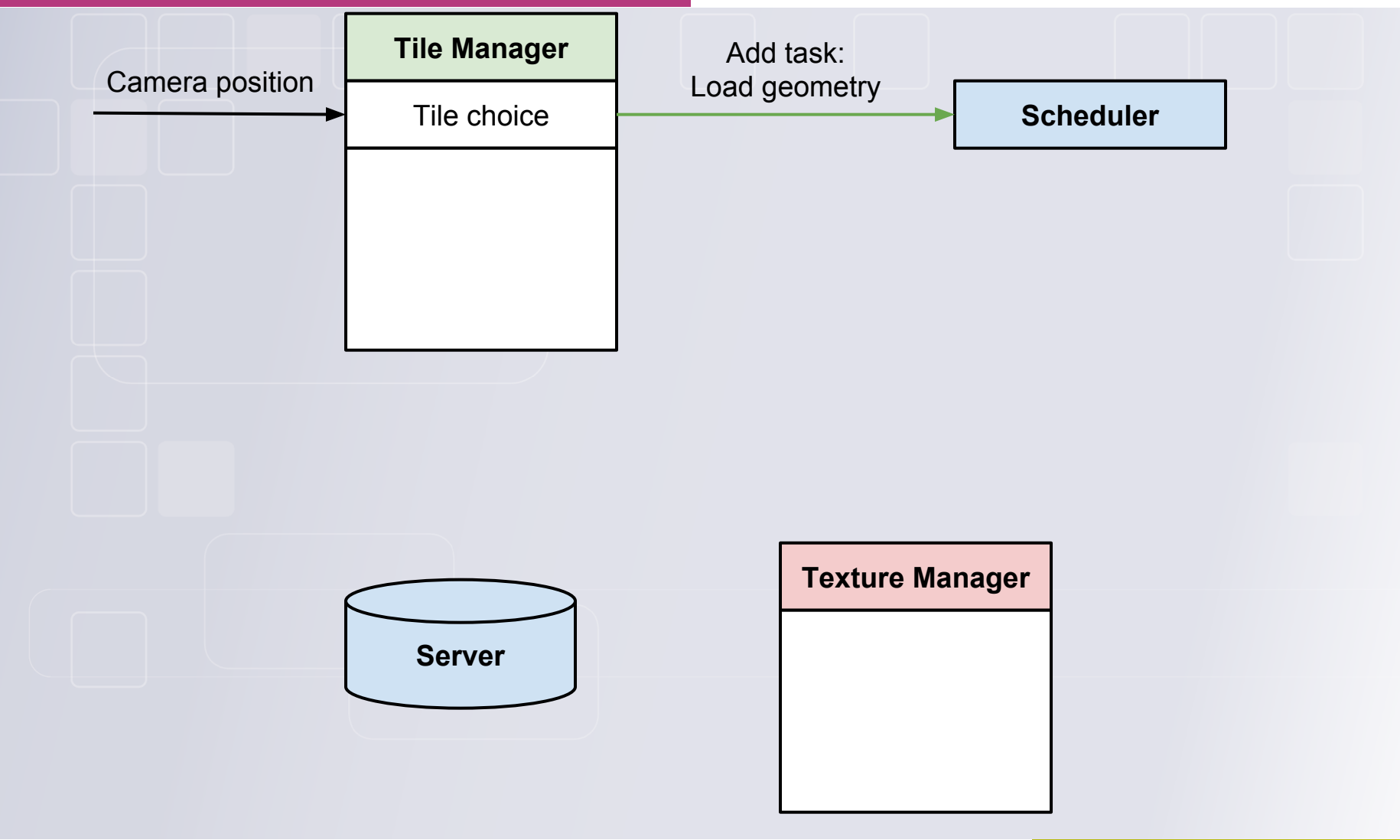

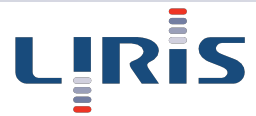

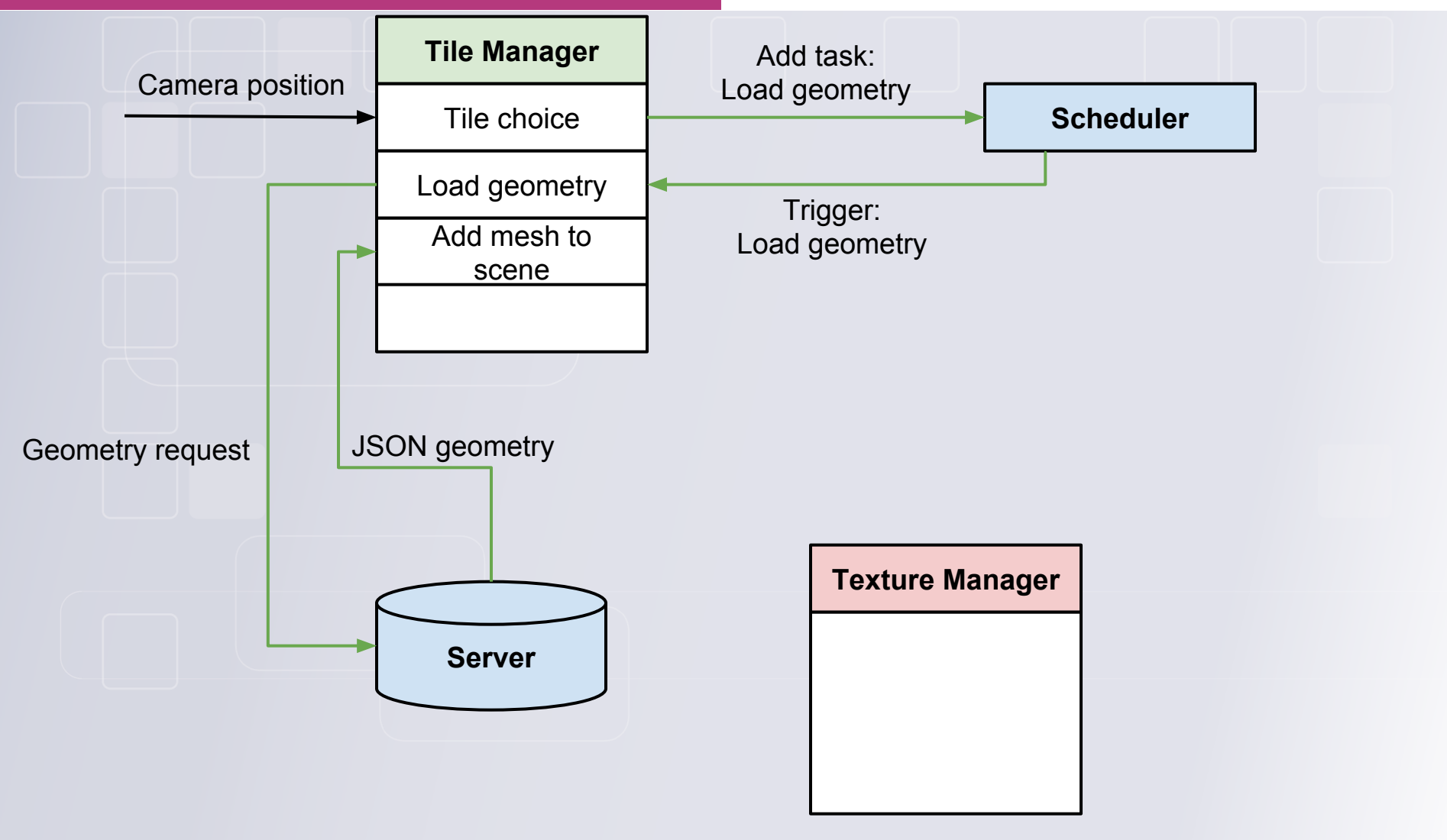

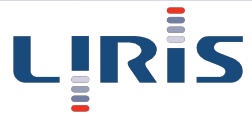

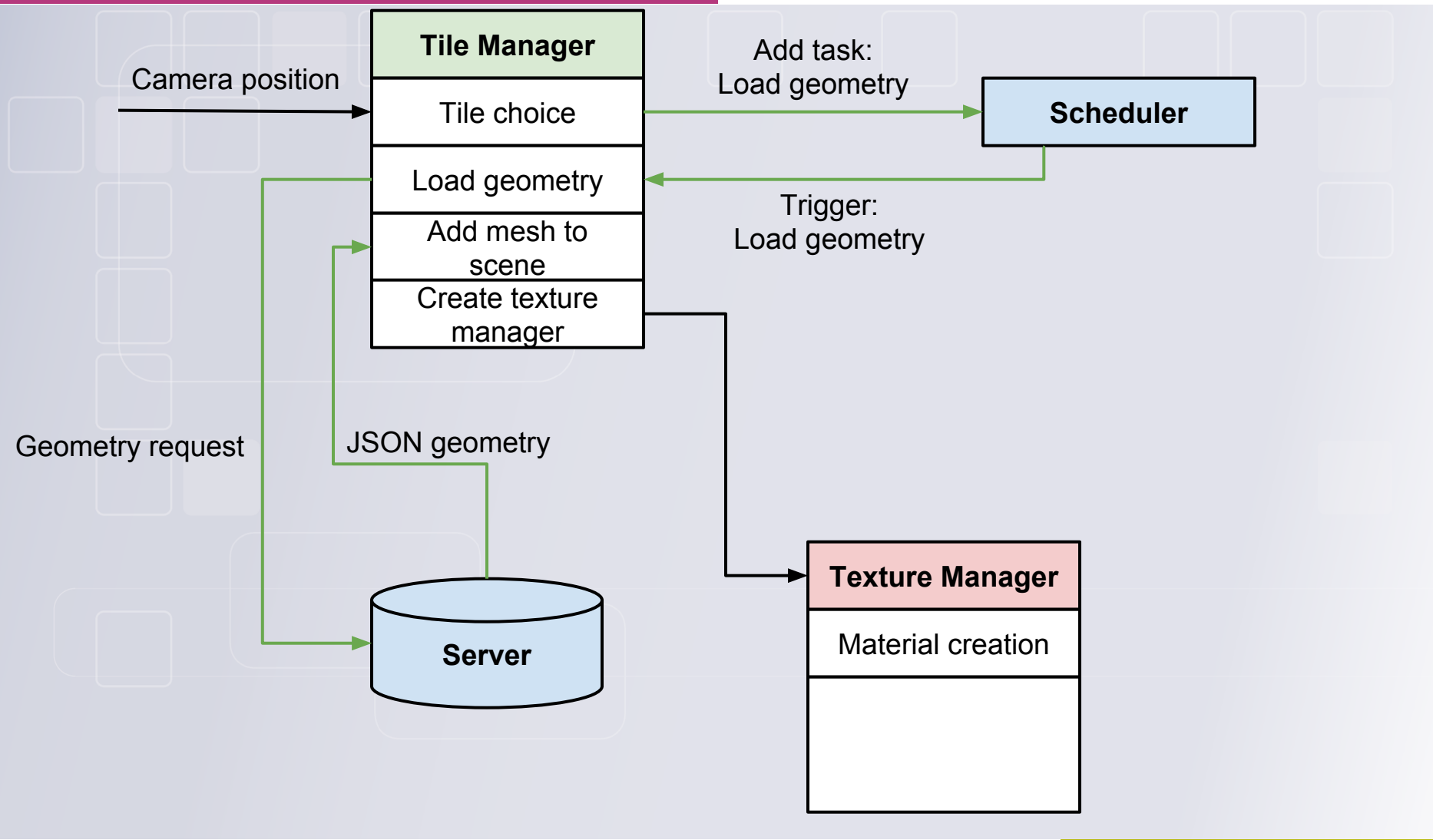

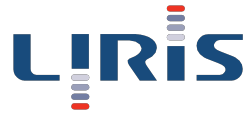

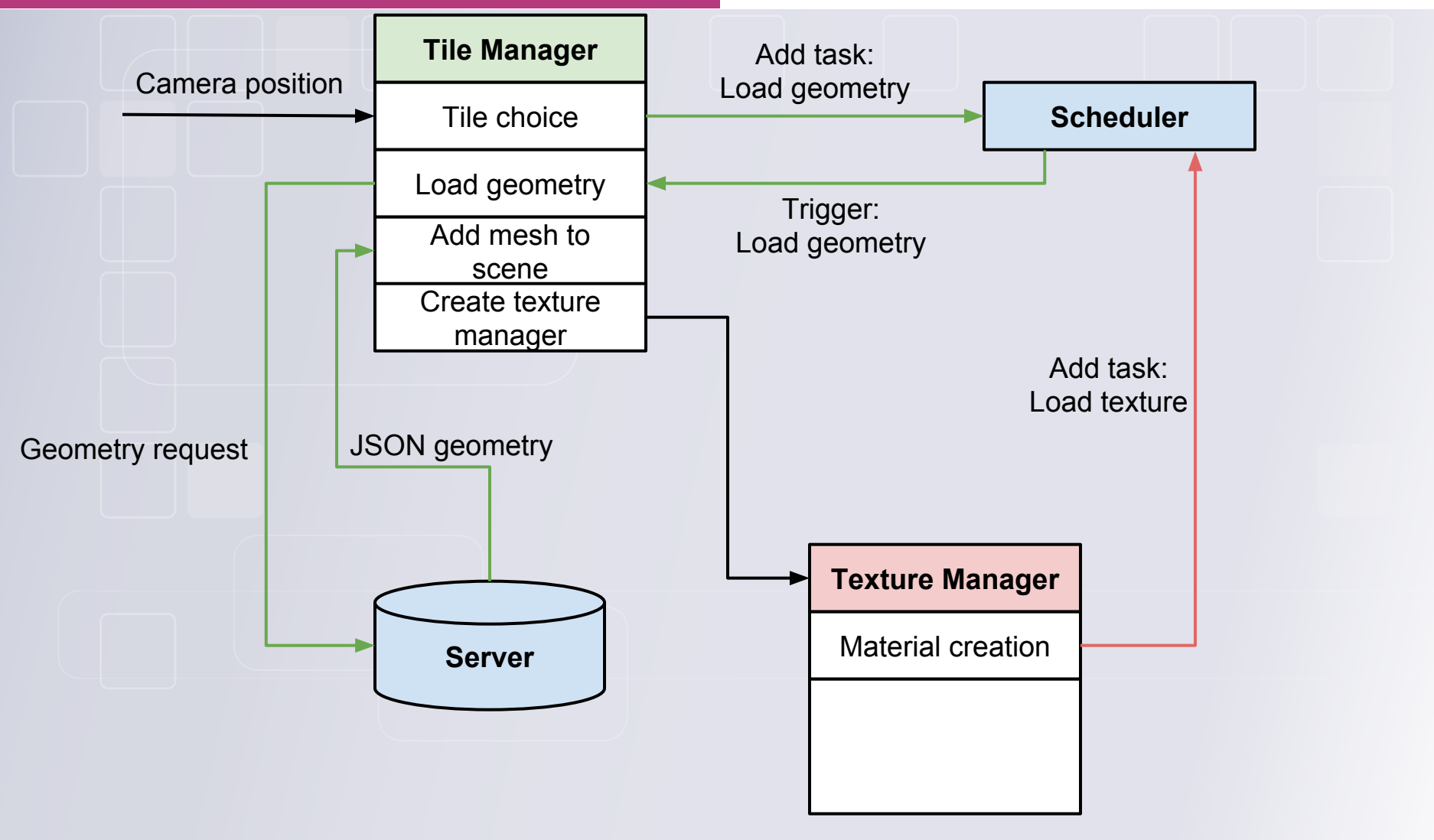

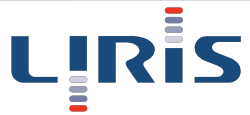

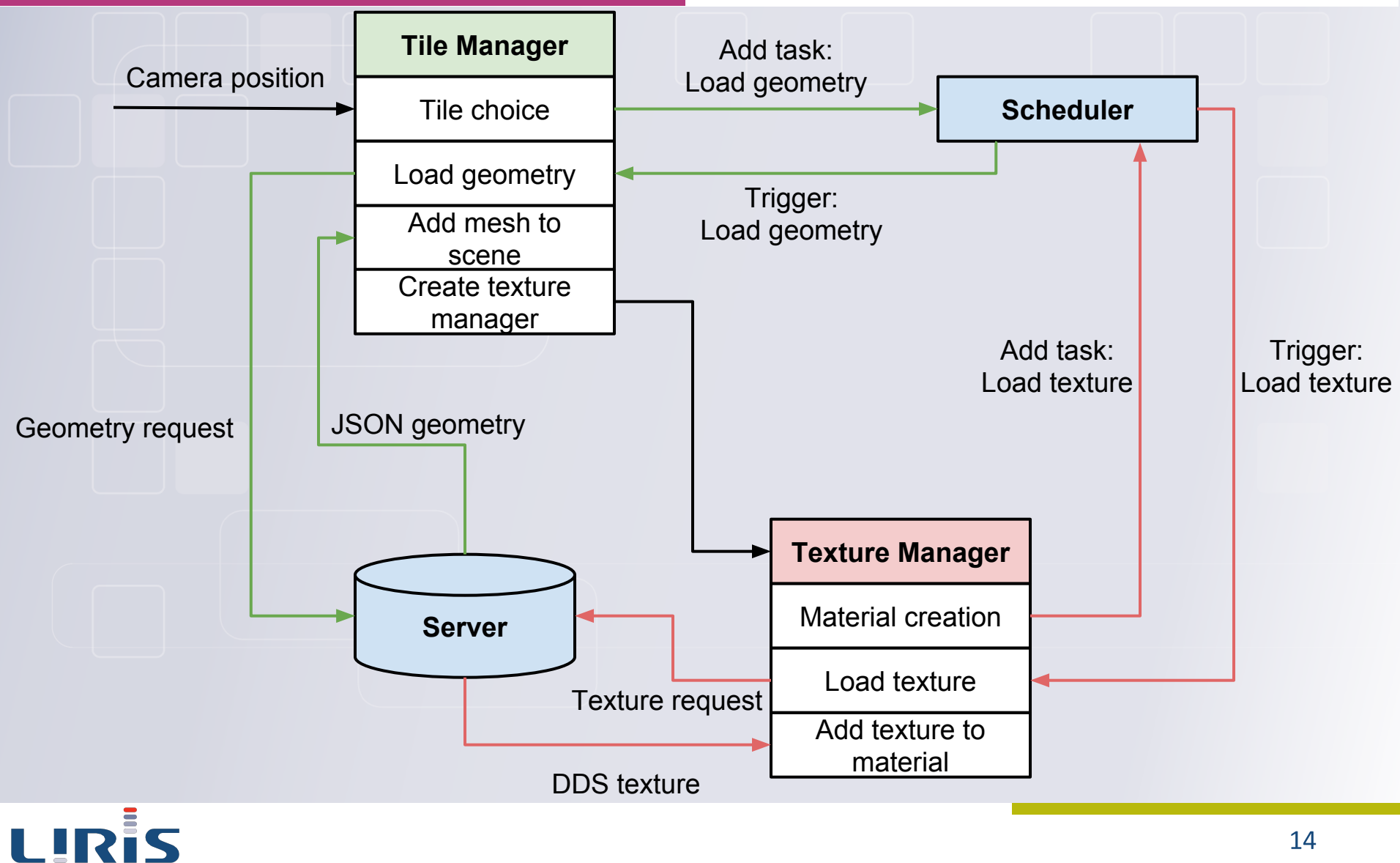

#### Urban data viewer framework **Scheduler**

#### Three priority types:

- Top priority: data unloading
- High priority: depends on strategy
- Low priority: depends on strategy

#### Strategy decision according to:

- Task nature  $\bullet$
- Layer type
- Distance to tile
- etc. $\bullet$

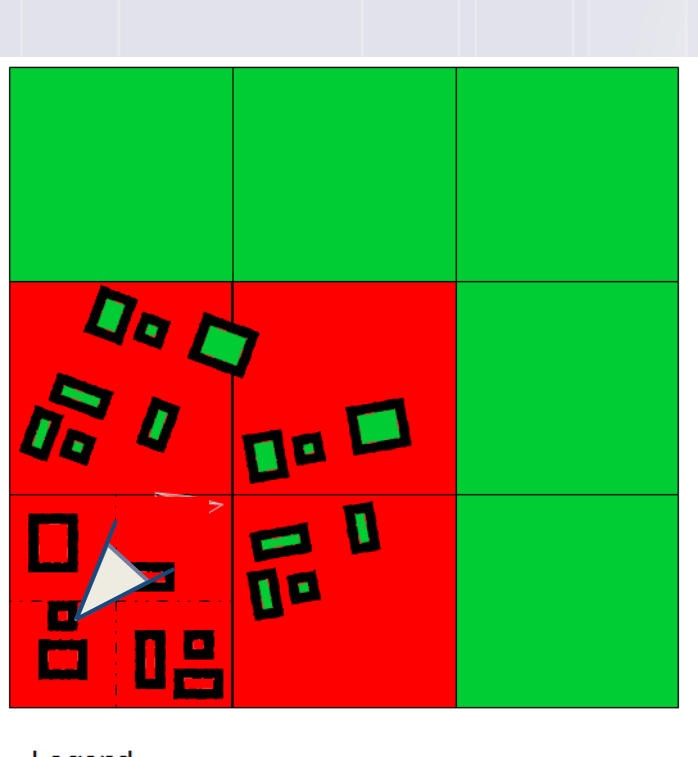

#### Legend

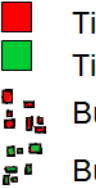

Tile field loaded with hight priority Tile field loaded with low priority Buildings loaded with hight priority

Buildings loaded with low priority

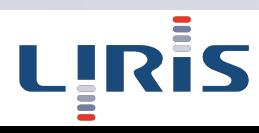

### Urban data viewer framework Additional data

- WFS streams with openlayers
- Point cloud (LiDAR)

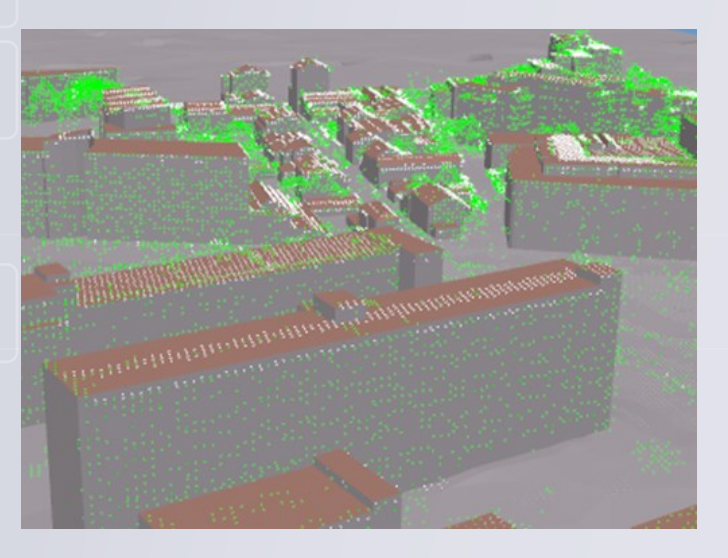

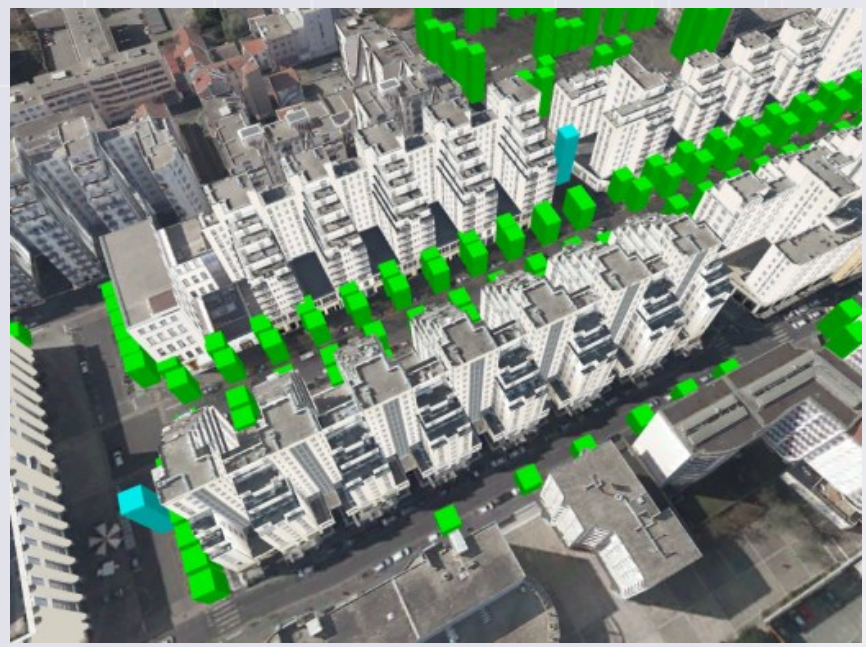

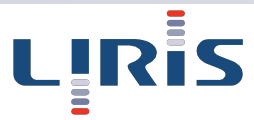

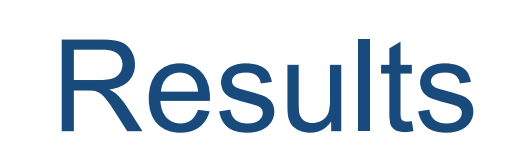

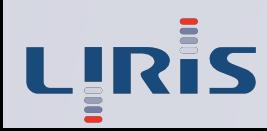

# **Demonstration**

# **Results**

#### Data size and loading time for a single tile:

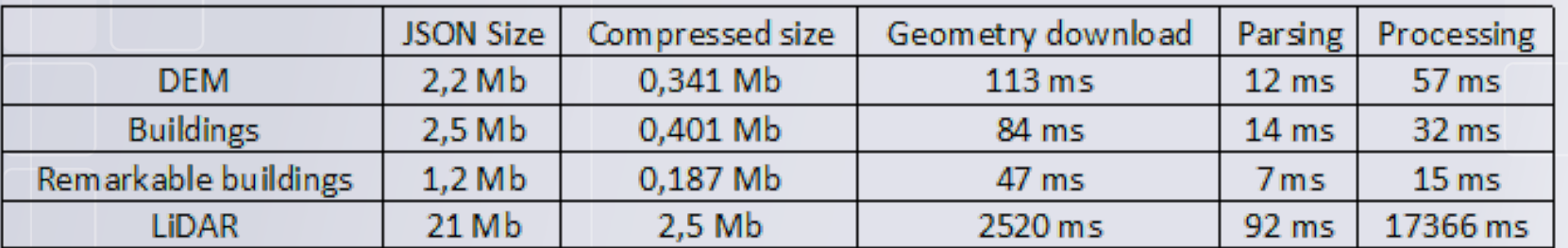

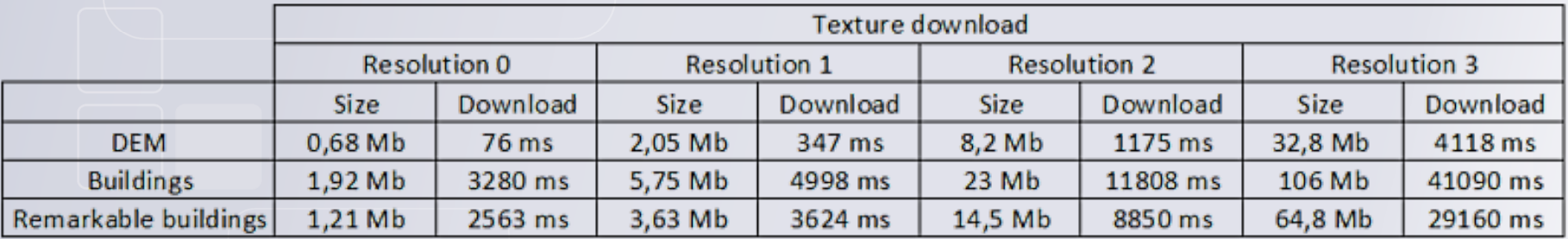

Intel© i5 4590 @ 3.3GHz CPU, NVidia GTX970 GPU

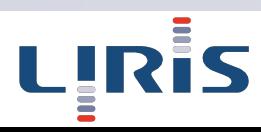

# **Results**

#### Data size and loading time for a single tile:

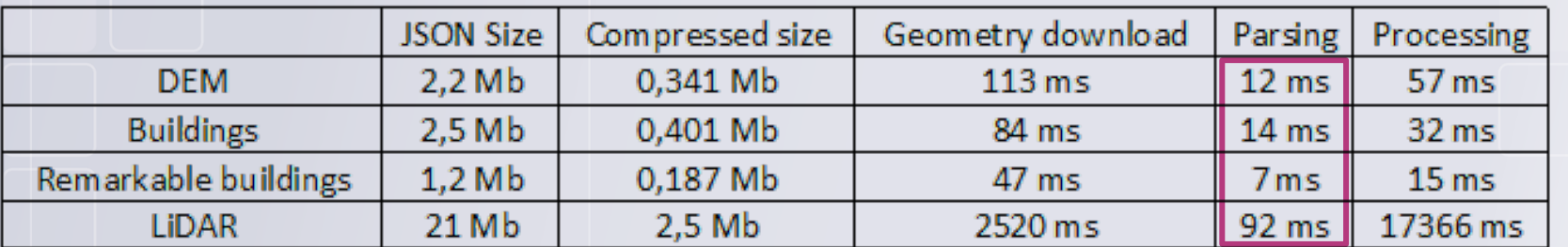

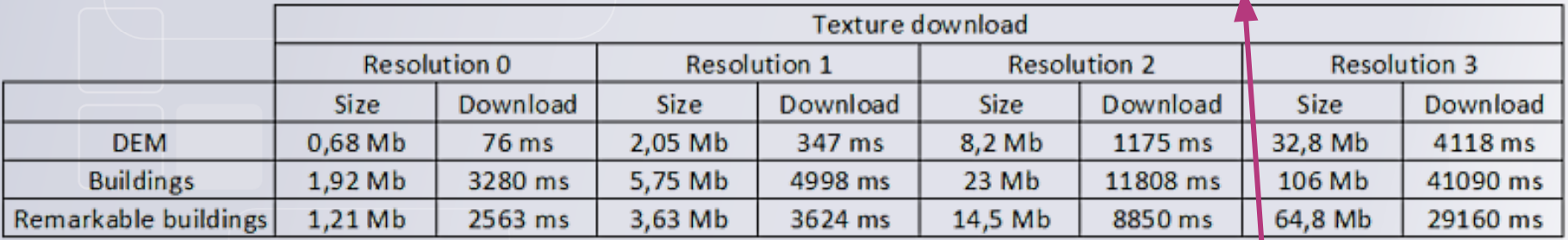

Intel© i5 4590 @ 3.3GHz CPU, NVidia GTX970 GPU

Low parsing time

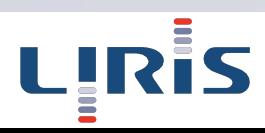

# **Results**

#### Data size and loading time for a single tile:

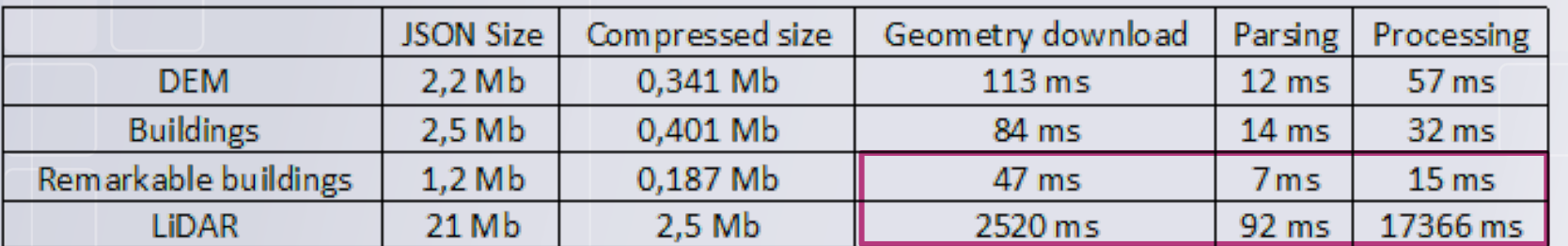

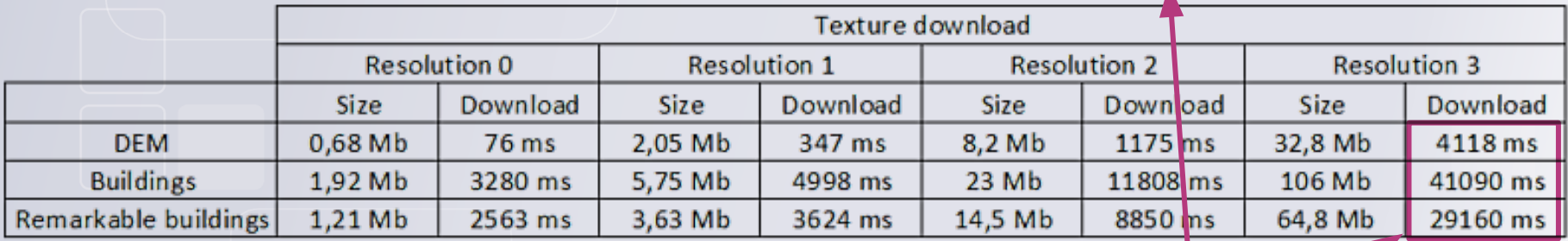

Intel© i5 4590 @ 3.3GHz CPU, NVidia GTX970 GPU

High time disparity

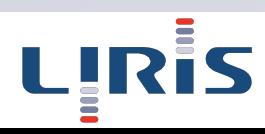

# Conclusion and future works

Introduced a framework allowing:

- Efficient visualisation of data from different sources using standards
- GPU-friendly progressive textures
- Data loading prioritisation  $\bullet$

#### Future works (joint works with Oslandia):

- Investigate other texture compression formats
- Webworker integration  $\bullet$
- Individual building picking $\bullet$

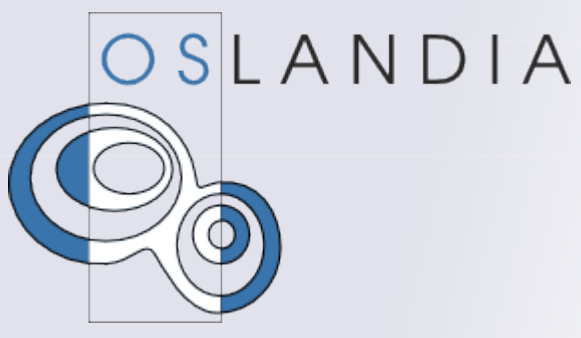

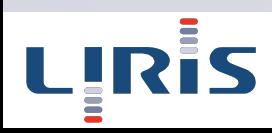

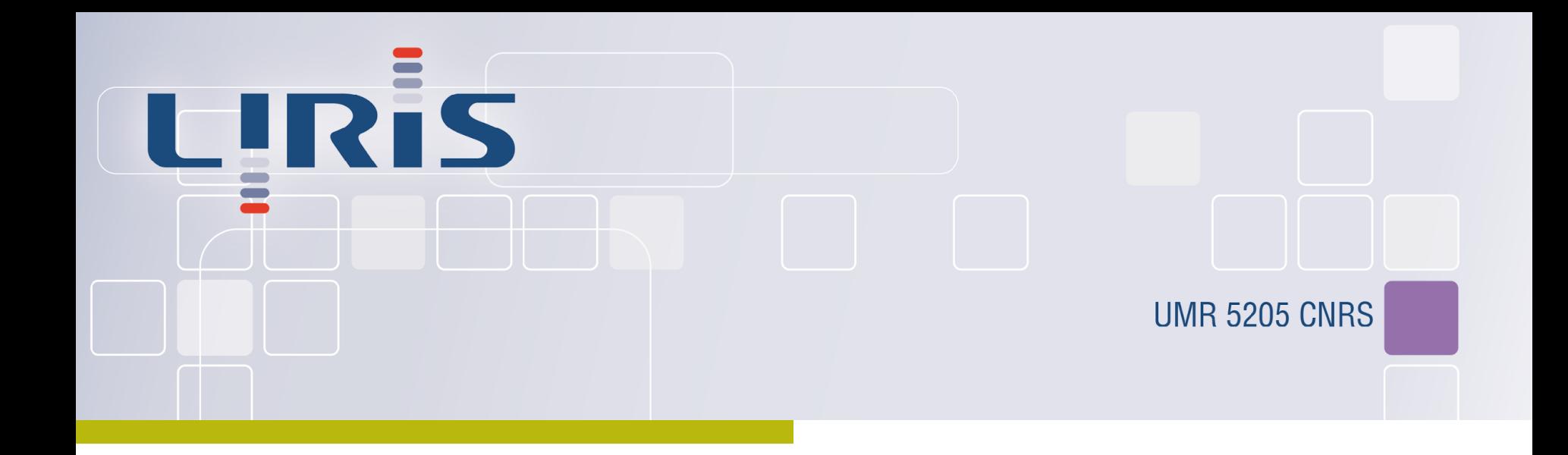

#### Urban Data Visualisation in a web browser

**Jérémy Gaillard**, Alexandre Vienne, Rémi Baume, Frédéric Pedrinis, Adrien Peytavie, Gilles Gesquière

Laboratoire d'InfoRmatique en Image et Systèmes d'information

**[jeremy.gaillard@liris.cnrs.fr](mailto:jeremy.gaillard@liris.cnrs.fr)**

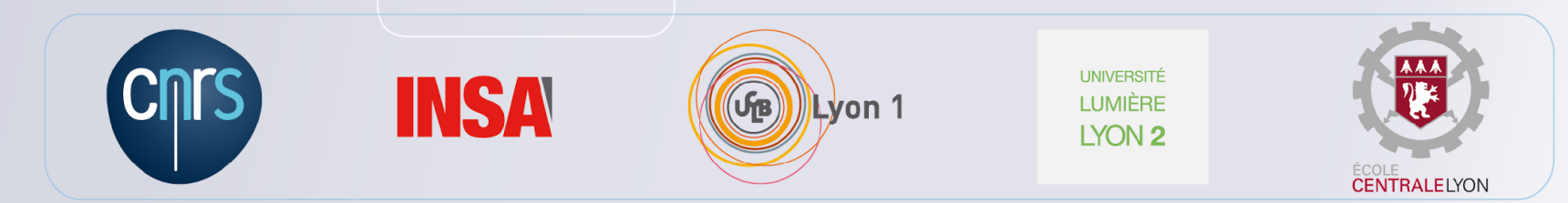